# DK 518.5

# Der Analogrechner und einige technische Anwendungsbeispiele

Von H. P. Stal, Delft/Niederlande<sup>1</sup>)

*Der Einsatz des Analogrechners bei der Entwicklung optimaler Konstruktionen setzt voraus, daß der Konstrukteur die Wirkungsweise und den Aufbau sowie die Möglichkeiten und Beschränkungen der Rechenmaschine kennt. Er wird dann mit richtigen, auf den Analogrechner zugeschnittenen Problemen den Weg zur wirtschaftlichen Anwendung des Analogrechners finden. Es wird gezeigt, daß der Analogrechner bei der Lösung von gewöhnlichen Difjerentialgleichungen dem Digitalrechner überlegen ist. Der Digitalrechner ist dagegen in Bereichen zwischen wissenschaftlicher und administrativer Rechenarbeit universeller anwendbar. Nach eingehender Beschreibung der Wirkungsweise und des Aufbaus der Analogrechner wird an einigen Beispielen deren Anwendung im Bereich der Technik aufgezeigt.* 

Bei den heutigen Rechenmaschinen unterscheidet man zwei wichtige Gruppen: die digitalen und die analogen Rechenmaschinen. Die digitalen Maschinen sind zur Zeit die am meisten verbreiteten; das heißt aber nicht, daß sie auch für den Konstrukteur die wichtigsten sind. Nachstehend sollen die Vorteile des Analogrechners für den Konstrukteur aufgezeigt werden.

## **Der Analogrechenvorgang**

Das Wesentliche des Analogrechners ist die Anwendung einer Analogie. Eine Analogie kann man als das Ersetzen eines physikalischen Vorganges durch einen anderen physikalischen Vorgang kennzeichnen, wobei beide Vorgänge den gleichen physikalischen Gesetzen gehorchen und daher durch die gleiche mathematische Formulierung beschrieben werden können. Eventuell arbeitet der Ersatzvorgang mit anderen physikalischen Größen als der zu untersuchende Vorgang; so kennt man z. B. elektrische Analogien für hydraulische Strömungen usw. Das Ziel der Anwendung einer Analogie kann sein, einen Vorgang besser und einfacher zu verstehen oder ihn leichter im Labormaßstab nachbilden zu können. Im Labor kann man dann mittels dieser Analogie in einfacher Weise mit den im Vorgang vorhandenen Parametern "spielen", ihren Einfluß untersuchen und eine optimale Lösung des Problems finden.

Bei einem Analogrechenvorgang ist der stetige Verlauf der Ersatzgröße zwischen Maximum und Minimum von Bedeutung. Eine stetige Größe des zu untersuchenden Vorganges wird in eine stetige Ersatzgröße im Analogvorgang umgewandelt. Bei den digitalen Verfahren wird eine stetige Größe durch eine sich schrittweise ändernde Größe ersetzt.

# **Direkte und indirekte Analogien**

Man kann die Analogien in zwei wichtige Gruppen unterteilen, in die direkten und die indirekten Analogien. Die direkten Analogien sind wiederum aufzuteilen in solche, bei denen nicht nur die gleichen Gesetze gelten, sondern auch die gleichen physikalischen Größen auftreten, z.B. Versuche mit Flugzeugmodellen im Windtunnel oder mit Schiffsmodellen im Schleppkanal. Eine zweite Gruppe der direkten Analogien sind die Simulatoren. Hierbei gelten zwar für die· Beschreibung des physikalischen Vorganges und seiner Analogie die gleichen Gesetze, die Vorgänge werden aber durch andere physikalische Größen beherrscht. Ein Beispiel bilden die früher manchmal verwendeten Membransimulatoren, wobei die Bahnen von Kügelchen auf einer gespannten Membrane die Bahnen der Elektronen in einer Elektronenröhre simulieren, **Bild** 1. Ein weiteres Beispiel eines Simu-

1) Vorgetragen auf der 23. Tagung der Landmaschinenkonstrukteure in Braunschweig-Völkenrode am 13. Oktober 1965.

*Prof. ir. Henricus Petrus Stal ist Lehrstuhlinhaber für Betriebsmechanisierung und Getriebelehre an der Technischen Hochschule in Delft (Niederlande).* 

lators, bei dem leitfähige Folien in elektrischen Analogien angewendet werden, zeigt **Bild** 2. Um die Druckverteilung um ein Tragflügelprofil zu simulieren, wird das Profil des Tragflügels aus der Folie ausgeschnitten. Bei Stromdurchgang durch die Folie können die Äquipotentiallinien bestimmt werden. Für dreidimensionale Probleme werden Gefäße verwendet, die mit einer leitenden Flüssigkeit gefüllt sind, in die das dreidimensionale Modell untergetaucht wird. Der elektrische Strom wird mittels Elektroden zu- und abgeführt.

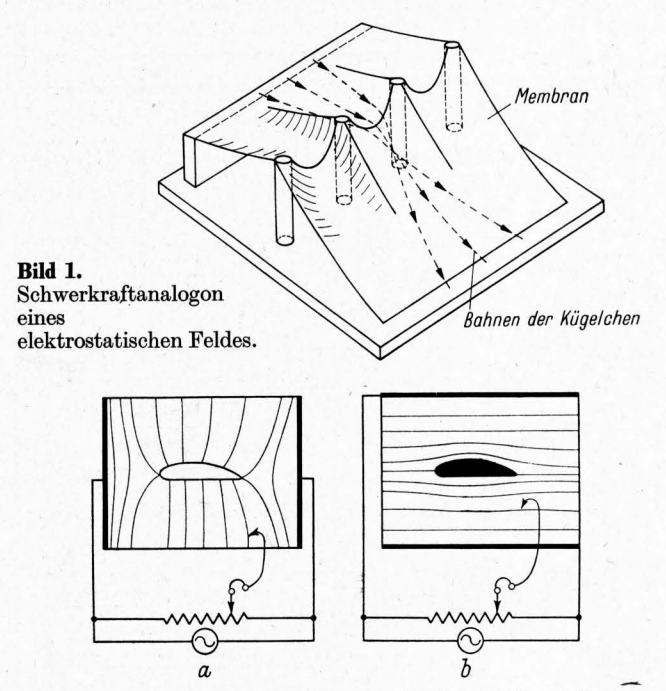

**Bild 2a und b.** Elektrische Analogie mittels leitender Folien zur Simulation der Druckverteilung um Tragflügelprofile.

Die wichtigste Gruppe bilden aber die indirekten Analogien, bei denen das Verhalten eines Systems durch Differentialgleichungen oder algebraische Gleichungen beschrieben wird·. Beim indirekten Verfahren verwendet man Elemente, die bestimmte mathematische Operationen ausführen können. Man verbindet diese so miteinander, daß sie die Lösung ganzer Gleichungen liefern. Die Elemente sind imstande, die Operationen Integrieren, Addieren (Subtrahieren), Multiplizieren, Dividieren usw. auszuführen. Wenn man über Analogrechner spricht, meint man damit normalerweise diese Zusammenstellungen von indirekten analogen Rechenelementen, auf die sich die nachstehenden Ausführungen auch beschränken.

#### **Die Aufgabe des Analogrechners**

Die Analogrechner sind besonders zur Lösung gewöhnlicher Differentialgleichungen geeignet, z. B. Gleichungen der folgenden Form:

$$
\left(\frac{\mathrm{d}^3 y}{\mathrm{d} x^3}\right)^2 + (1-y)\frac{\mathrm{d} y}{\mathrm{d} x} + xy^2 = F(x).
$$

Die gewöhnlichen Differentialgleichungen sind dadurch gekennzeichnet, daß nur eine unabhängige Veränderliche auftritt. In der Gleichung treten außerdem noch eine abhängige Veränderliche und ihre Ableitungen nach der unabhängigen Veränderlichen auf. Bei Problemen der Mechanik verwendet man als unabhängige Veränderliche häufig die Zeit *t,* als abhängige Veränderliche den zurückgelegten Weg *x* eines Massenpunktes; die Ableitungen der abhängigen Veränderlichen *x* nach der unabhängigen Veränderlichen *t* sind dann die Geschwindigkeit (dx/dt), die Beschleunigung  $(d^2x/dt^2)$  usw.

Die höchste vorkommende Ableitung einer gewöhnlichen Differentialgleichung nennt man Ordnung dieser Gleichung. Die obige Gleichung ist also eine gewöhnliche Differentialgleichung dritter Ordnung (d3y/dx3). (Eine Unterscheidung. die weniger wichtig ist, ist die nach dem Grad der Gleichung, d. h. nach der Potenz, unter welcher die höchste vorkommende Ableitung steht, z. B. zweite Potenz  $\left(\frac{d^3y}{dx^3}\right)^2$ ).

Wichtig ist weiterhin die Unterscheidung in lineare und nichtlineare Differentialgleichungen. Eine Differentialgleichung nennt man linear, wenn die abhängige Veränderliche und ihre Ableitungen nur in der ersten Potenz vorkommen und auch nicht miteinander multipliziert auftreten. Differentialgleichungen, wie oben, die Ausdrücke wie  $(1 - y) dy/dx$  bzw.  $xy^2$  enthalten, sind also nichtlinear. Die Koeffizienten der einzelnen Glieder können dabei Funktionen der unabhängigen Veränderlichen sein, z. B. die Größe *x* in dem Glied *xy2.* Hängen diese Koeffizienten dagegen nicht von der unabhängigen Veränderlichen ab, so spricht man von konstanten Koeffizienten.

# **Die Anwendung des Analogrechners**

Im folgenden wird die Anwendung des Analogrechners an einem Beispiel gezeigt. Es handelt sich um ein mechanisches Problem. Eine Rolle bewegt sich über eine vorgegebene Bahn, **Bild** 3. Die Rolle ist mittels einer Feder mit einer Masse verbunden. Zwischen der Masse und der Führungsebene ist eine Dämpfungseinrichtung vorgesehen. Dieses sehr vereinfachte System kann z.B. ein Kurvengetriebe charakterisieren oder, mit Anordnung der Dämpfung zwischen Masse und Rolle, ein Fahrzeug auf einer welligen Straße. Das System wird durch die Differentialgleichung

$$
m\frac{\mathrm{d}^2x}{\mathrm{d}t^2}+k\frac{\mathrm{d}x}{\mathrm{d}t}+c\,x=c\;F(t)
$$

beschrieben. Es gibt also nur eine unabhängige Veränderliche, nämlich die Zeit *t.* Es handelt sich um eine Gleichung zweiter Ordnung, erster Potenz. Die Gleichung ist linear mit konstanten Koeffizienten, da die Werte k für die Dämpfung, die Werte *c* für die Federkonstante und auch die Masse *m* konstant angenommen werden. Man geht jetzt wie folgt vor:

1. Die höchste Ableitung wird ohne Koeffizient auf die linke Seite der Gleichung gebracht. Man erhält damit:

$$
\frac{\mathrm{d}^2x}{\mathrm{d}t^2} = -\frac{k}{m}\frac{\mathrm{d}x}{\mathrm{d}t} - \frac{c}{m}x + \frac{c}{m}F(t).
$$

2. Man betrachtet  $\frac{d^2x}{dt^2}$  als bekannt und nimmt dies als Anfang der Schaltung nach **Bild** 4. Mittels zweier Integratoren wird  $\frac{dx}{dt}$  beziehungsweise *x* gebildet.

3. Die Aufgabe besteht jetzt darin, durch Anwendung von Rechenelementen die rechte Seite der Gleichung, **Bild** 5, zusammenzustellen. Man betrachtet hierzu  $\frac{dx}{dt}$  und *x* als bekannt und bildet mittels Koeffizientenmultiplikatoren und Summierern die Glieder der rechten Seite der Gleichung. Die "Störfunktion"  $F(t)$  kann mit Hilfe eines Funktionsgenerators erzeugt werden,

in dem der Ausgangswert (in diesem Beispiel  $F(t)$ ) die gewünschte Funktion von dem Eingangswert  $(t)$  darstellt.

4. Die Verbindung zusammengehöriger Punkte liefert die Rechenschaltung der obigen Gleichung, **Bild 6.** 

5. Vor Auslösung der Operation werden die Anfangsbedingungen für  $\frac{dx}{dt}$  und für *x* bei  $t = 0$  den Ausgängen der Inte-

gratoren zugeschaltet.

n; Das Auslösen der Operation geschieht durch Starten der unabhängigen Veränderlichen *t.* 

Die hier beschriebene lineare Gleichung wäre auch noch . analytisch zu lösen. Zwar könnte das sehr viel Zeitaufwand erfordern, vor allem, wenn z. B. die Störungsfunktion  $F(t)$  keine einfache Funktion ist. Die beschriebene Schaltung gibt aber die Möglichkeit, viel Zeit und Routinearbeit einzusparen.

Grund!. Landtechn. Bd. **16** (1966) Nr. **1** 

Für nichtlineare Gleichungen sind aber manchmal analytisch nur Näherungslösungen, oder gar keine Lösung möglich. Besonders für diese Fälle sind die Analogrechner sehr gut geeignet. Die Programmierung für eine nichtlineare Gleichung

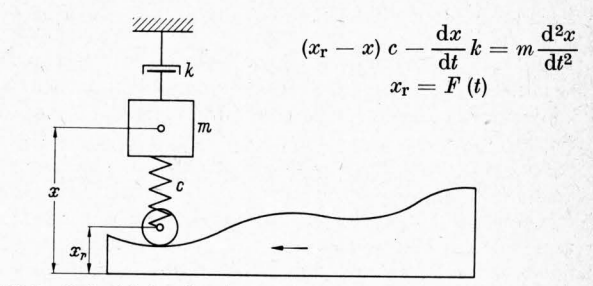

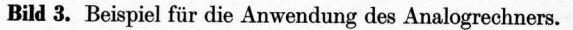

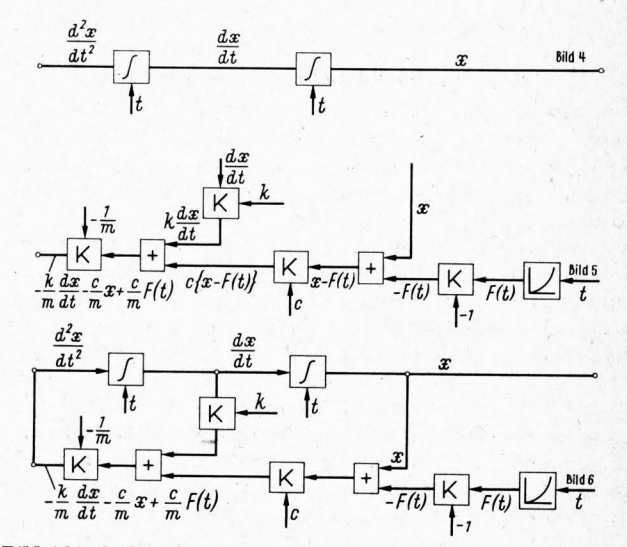

**Bild** 4 bis 6. Programmierung der linearen Differentialgleichung:  $m\frac{d^2x}{dt^2} + k\frac{dx}{dt} + c x = c F(t)$ 

ist nicht wesentlich schwieriger als die für eine lineare. In unserem Beispiel wäre die Gleichung nichtlinear, wenn eine nichtlineare, z. B. eine sogenannte progressive Feder mit der Federkonstanten  $c = f(x)$  verwendet würde. Anwendungsbeispiele findet man in der Kraftfahrzeugtechnik. Auch der Dämpfungskoeffizient könnte nichtlinear sein, indem er z. B. eine Funktion der Geschwindigkeit ist, also  $k = f\left(\frac{dx}{dt}\right)$ . Die Gleichung lautet dann:

$$
\frac{\mathrm{d}^2x}{\mathrm{d}t^2} = -\frac{1}{m}\left[f\left(\frac{\mathrm{d}x}{\mathrm{d}t}\right)\frac{\mathrm{d}x}{\mathrm{d}t} + f(x)\left(x - F(t)\right)\right].
$$

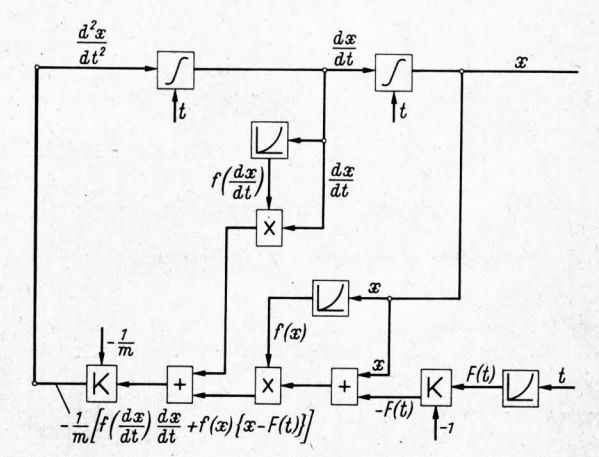

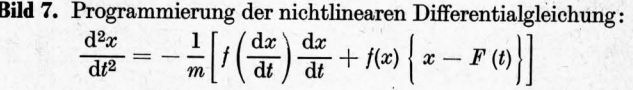

Zur Lösung dieser Gleichung nach **Bild** 7 brauchen wir jetzt einige nichtlineare Elemente, erstens Funktionsgeneratoren für die Dämpfung und die Federkonstante, zweitens zum Multiplizieren des veränderlichen Dämpfungskoeffizienten und der

Federkonstanten mit der Geschwindigkeit  $\frac{dx}{dt}$  bzw. dem Weg *x*.

Die Lösung der Differentialgleichung, deren Ableitungen und eventuell noch weitere im Rechenvorgang vorkommende Größen, können sofort dem Rechner entnommen werden. Im gewählten Beispiel kann man also sowohl den Weg *x* als auch die Geschwindigkeit dx/dt und die Beschleunigung  $d^2x/dt^2$  als Funktion der Zeit erhalten. Die Lösung wird normalerweise graphisch ausgegeben; die Ergebnisse können daher gleichzeitig oder auch nacheinander aufgezeichnet werden. Außerdem ist es möglich, die Veränderlichen und ihre Ableitungen als Funktionen voneinander abzubilden, z. B. die Geschwindigkeit als Funktion des Weges usw.

# **Die Elemente des mechanischen Analogrechners**

Nachdem gezeigt wurde, wie man mit Rechenelementen eine Differentialgleichung programmieren kann, ist es jetzt zweckmäßig, kurz auf die Rechenelemente einzugehen. Von den mechanischen, pneumatischen, hydraulischen und elektrischen Elementen sind die ersteren die ältesten. Die Idee, Gleichungen mit sinngemäßen Rechenelementen zu lösen, wurde schon im Jahre 1876 von *B. Thomson,* allgemein bekannt als *Lord Kelvin,*  vorgeschlagen. Sein Bruder *J. Thomson* baute dazu einen vereinfachten Integrator. Erst im Jahre 1930 gelang es *Bush* bei Massachusetts Institute of Technology (M.I.T.) in Boston (USA), eine brauchbare mechanische Integrieranlage mit 6 Integratoren zu bauen.

Bei mechanischen Elementen werden die mathematischen Größen in Winkeldrehungen oder Geradschubbewegungen umgewandelt. Beim Integrator nach **Bild** 8 ist die Verdrehung  $dz = c y dx$ ; *c* ist eine Integrationskonstante.

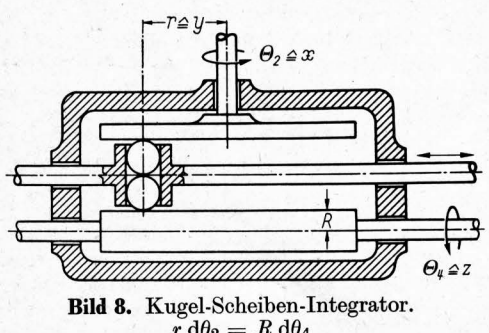

 $r\ d\theta_2 = R\ d\theta_4 \ \text{daraus folgt}\ \ \theta_4 = \frac{1}{R}\!\int r\ \text{d}\ \theta_2$ 

und dies entspricht der Integration  $z = c / y dx$ 

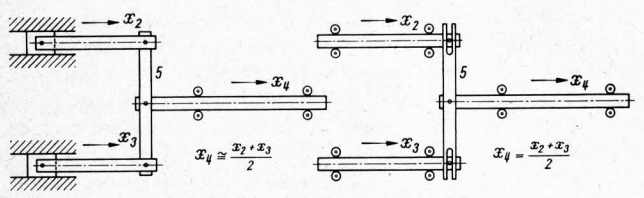

**Bild** 9. Stangen-Summiergetriebe.

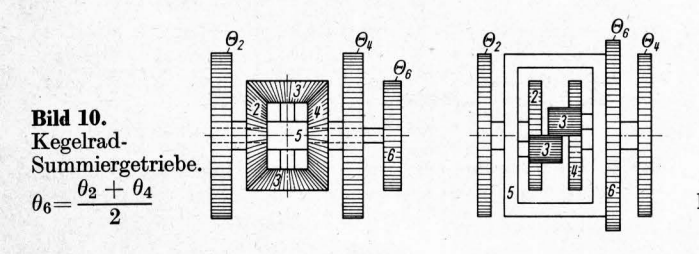

Der Ausgangswert *z* ist also das Integral des abhängig veränderlichen Eingangswertes *y* nach der unabhängigen Veränderlichen *x.* Wenn *x* sich linear mit der Zeit ändert, wenn sich also die Scheibe gleichförmig dreht, wird nach der Zeit, *t* integriert.

Addieren und Subtrahieren. erfolgt für Wege mittels Stangen nach **Bild** 9, für Winkeldrehungen in einem Differential nach **Bild 10.** .

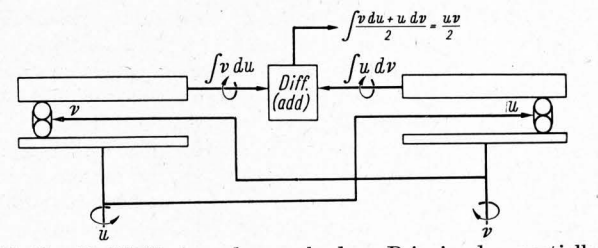

**Bild** 11. Multiplikator, der nach dem Prinzip der partiellen Integration arbeitet.

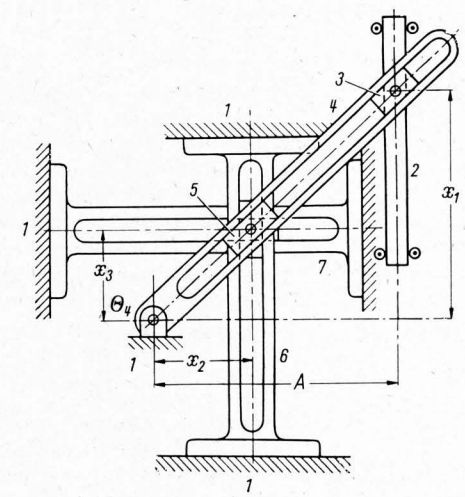

**Bild 12.** Anwendung der Strahlensätze (bzw. der geometrischen Ähnlichkeit) zur Multiplikation bzw. Division.

Aus  $\frac{x_1}{A} = \frac{x_3}{x_2}$  folgt: **Multiplikation:**  $x_3 = \frac{1}{4}x_1 x_2$ 

$$
Division: x_1 =
$$

 $A \frac{x_3}{x_2}$ 

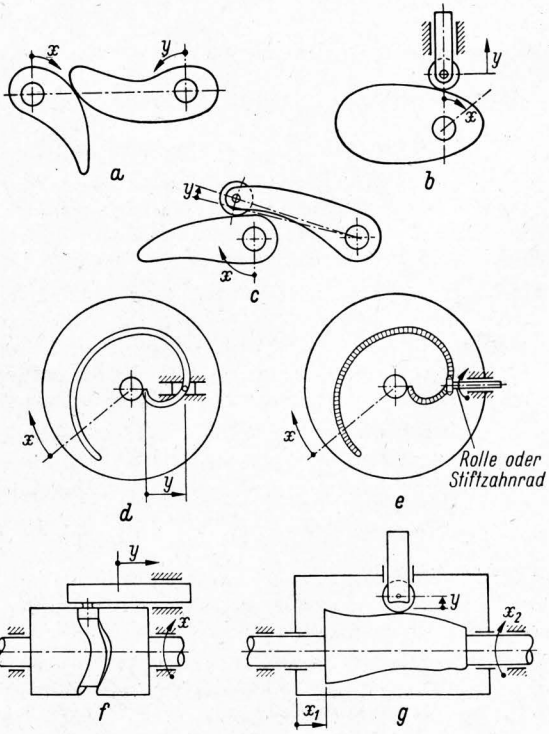

**Bild 13.** Kurvengetriebe, Gelenkvierecke usw. als Funktionsgeneratoren.

Multiplizieren mit einer Konstanten geschieht durch einfache Zahnradübertragungen. Die Multiplikation zweier Variablen kann nach Bild 11 durch Anwendung der Gleichung der partiellen Integration

$$
u\,v = \int u\ \mathrm{d} v + \int v\ \mathrm{d} u,
$$

 $u v = \int u dv + \int v du$ , also durch Anwendung von zwei Integratoren und durch ein Summiergetriebe, geschehen. Auch die Grundgesetze des Strahlensatzes können zum Multiplizieren und Dividieren angewendet werden, Bild 12.

Bild 14. Vorzeichenumkehr und Koeffizientenmultiplika

*V, -i, V,* 

*R,* 

*R,* 

*c* 

$$
i_1 = \frac{V_1 - V_g}{R_1} = i_0 = \frac{V_g - V_0}{R_0}
$$
  
Mit  $V_0 = -A$   $V_g$   $A$  Verstärkungsfaktor  

$$
V_0 = -\frac{R_0}{R_1}
$$
  $V_1 = \frac{1}{1 + \frac{1}{A} \left(1 + \frac{R_0}{R_1}\right)}$ 

wird

Der Faktor  $\frac{1}{A}\left(1+\frac{x_0}{R_1}\right)$  ist vernachlässigbar im Vergleich zu 1, da

$$
A = 106 bis 108 und  $\frac{R_0}{R_1} < 100$  ist.  
Also ist  $\boxed{V_0 = -\frac{R_0}{R_1} V_1}$
$$

Wenn  $R_0 = R_1$ , dann ist  $V_0 = -V_1$ . Es ist  $V_g = -\frac{V_0}{A} = \frac{R_0}{A R_1} V_1$ ;

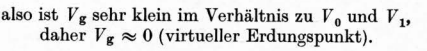

*V,* 

*R,*   $\frac{\ }{2}$  *i<sub>i</sub>*  $n_{\rm z}$  $\frac{R_{2}}{I_{2}}$ 

*V,* 

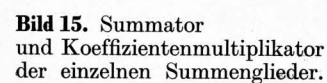

$$
i_1 + i_2 = i_0 \qquad \frac{V_1}{R_1} + \frac{V_2}{R_2} = -\frac{V_0}{R_0}
$$

$$
V_0 = -\left(\frac{R_0}{R_1}V_1 + \frac{R_0}{R_2}V_2\right)
$$

Wenn  $R_0 = R_1 = R_2$  ist, dann ist  $V_0 = -(V_1 + V_2)$ . Es findet zugleich eine Vorzeichenumkehrung statt.

*V, R* 

Bild 16. Integrator.

$$
i_1 = \frac{V_1}{R} = i_2 = -\frac{dQ}{dt} = -C\frac{dV_0}{dt}
$$

$$
V_1 = -RC\frac{dV_0}{dt}
$$

$$
V_0 = -\frac{1}{RC}\int_0^{t_1} V_1 dt + V_{00}.
$$

oder:

*V* 0 0 ist d.ie Anfangsspannung des Kondensators zum Zeitpunkt *t* = 0. Durch geeignete Wahl von *R C* kann eine Koeffizientenmultiplikation stattfinden.

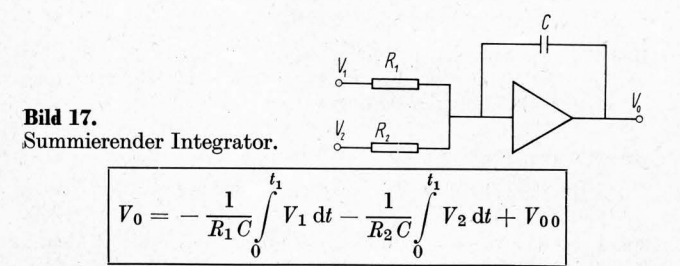

*V00* ist d.ie Anfangsspannung des Kondensators zum Zeitpunkt *t* = 0. Durch geeignete Wahl von  $R_1 C$ ,  $R_2 C$  usw. können die einzelnen Summenglieder mit einem Koeffizienten multipliziert werden.

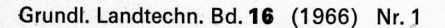

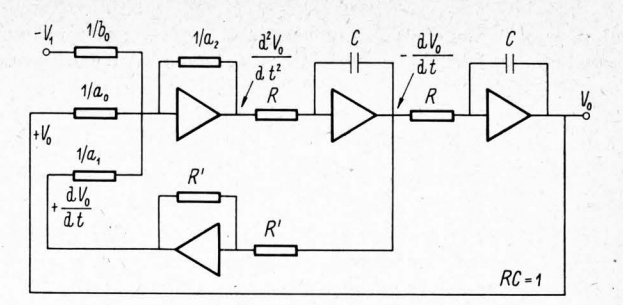

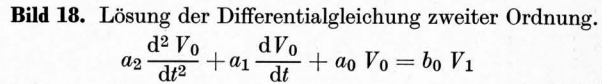

 $dV_0 V_1 - a_0 V_0 - a_1 \frac{dV_0}{dt}$ 

$$
\frac{d^2 V_0}{dt^2}
$$

Summieren und Integrieren könnte noch kombiniert werden.

Als Funktionsgeneratoren können alle Getriebe dienen, in denen eine beliebige gelenkige Verbindung zwischen Antriebsund Abtriebsglied vorhanden ist. Einige solcher Getriebe sind Kurvengetriebe, Gelenkvierecke usw. (siehe Bild 13).

# Die Elemente des elektronischen Analogrechners

In den letzten 15 Jahren wurden hauptsächlich elektronische Analogrechner verwendet. Das wichtigste elektronische Rechenelement ist der Gleichspannungs- oder Rechenverstärker. Ein guter Rechenverstärker hat einen sehr hohen Verstärkungsfaktor von 106 bis 10s, er nimmt selbst keinen oder nur vernachlässigbaren Strom auf und hat schließlich keine Nullpunktverschiebung (Drift). Das letztere bedeutet, daß die Ausgangsspannung Null bleibt, wenn kein Eingangssignal vorhanden ist.

Der Verstärker kann auf verschiedene Weise mit Kondensatoren und Widerständen zusammengeschaltet werden. Je nach Zusammenschaltung der Verstärker, Kondensatoren und Widerstände entstehen Vorzeichenumkehr-, Summier-, Integratorund summierende Integratorschaltungen. Bild 14 bis 18 zeigen diese Schaltungen, wobei die Formeln den Zusammenhang zwischen Eingangs- und Ausgangsspannungen angeben.

Eine Schwierigkeit beim elektronischen Analogrechner bildet das Multiplizieren zweier Veränderlichen. Hierfür sind einige Ausführungsformen üblich, die aber alle viel Aufwand erfordern: 1. Mit Hilfe von elektromechanischen Servomultiplikatoren nach Bild 19. Durch ein Servogetriebe wird ein Potentiometer  $P_1$  so lange verdreht, bis die Ausgangsspannung mit der einen zu multiplizierenden Veränderlichen *u* übereinstimmt. Ein zweites,

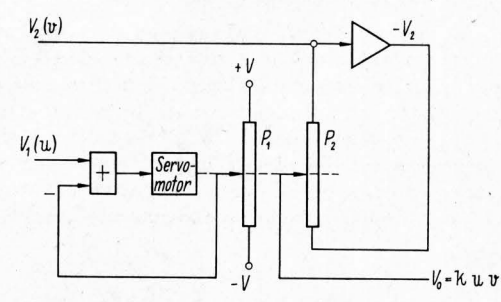

Bild 19. Elektro-mechanischer Servomultiplikator.

synchron angetriebenes Potentiometer *P2* hat dann einen Widerstand, der dieser ersten Veränderlichen *u* proportional ist. Ein Strom, der der zweiten Veränderlichen *v* proportional ist, wird durch diesen Widerstand geschickt. Die dem Potentiometer *P<sup>2</sup>* entnommene Spannung ist dem Produkt *u v* proportional.

2. Mit Hilfe von logarithmischen Multiplikatoren nach Bild 20. Diese arbeiten nach dem Prinzip:

$$
\log xy = \log x + \log y.
$$

Hierbei sind drei Funktionsgeneratoren notwendig: zwei um log *x* und log *y* zu bilden, der dritte für den Antilogarithmus  $\log x + \log y$ .

3. Mit Hilfe der Gleichung  $xy = -\frac{1}{4}[(x+y)^2 - (x-y)^2];$ auch in dieser Schaltung, Bild 21, sind zwei Funktionsgeneratoren notwendig.

4. Mit Hilfe elektronischer Multiplikatoren nach Bild 22. Eine Rechteckspannung mit konstanter Frequenz wird so gebildet, daß die Pulsbreite der einen Veränderlichen und die Pulsamplitude der zweiten Veränderlichen proportional ist (sogenannte Pulsamplitude-Pulsbreite-Modulation). Die Fläche *F*  ist dem Produkt proportional. Die Rechteckspannung wird über ein Filter in eine Gleichspannung umgewandelt.

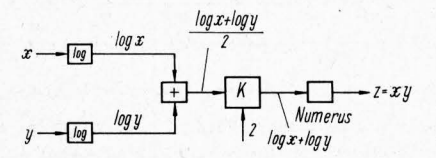

Bild 20. Logarithmischer Multiplikator.

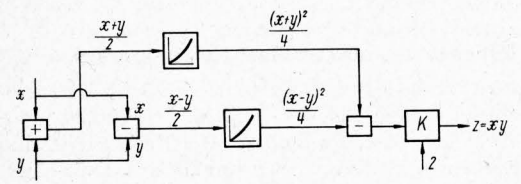

Bild 21. Zwei-Parabel-Multiplikator. Multiplikation erfolgt mit Hilfe der Gleichung.

$$
x y = \frac{1}{4} [(x+y)^2 - (x-y)^2].
$$

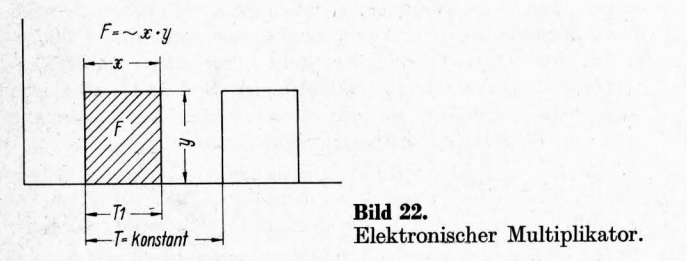

Die Anwendung der partiellen Integration  $uv = \int u \, dv + \int v \, du$ ist bei elektrischen Elementen nicht möglich, weil elektronische Integratoren riur nach der Zeit *t* und nicht nach einer willkürlichen Veränderlichen integrieren können.

Die Erzeugung von Kennlinien kann für viele mathematische Beziehungen (wie sin *x,* ex, log *x,* usw.) mittels Dioden-Widerstandsnetzwerkschaltungen geschehen. Funktionsgeneratoren für willkürliche Kennlinien bilden aber beim elektronischen Analogrechner eine Schwierigkeit. Am gebräuchlichsten sind die Funktionsgeneratoren, bei denen lineare Funktionen aneinandergefügt werden. Diese Funktionen haben verstellbare Nulldurchgangspunkte und verstellbare Steigungen. Eine geforderte

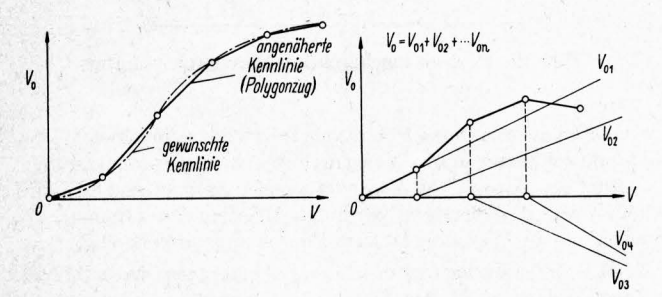

Bild 23. Elektronischer Funktionsgenerator. Die gewünschte Kennlinie wird durch einen Polygonzug ersetzt.

Kennlinie wird auf diese Weise durch einen Polygonzug angenähert wiedergegeben, siehe Bild 23. Die Nulldurchgangspunkte werden durch Diodengleichrichter festgelegt, die an dem gewählten Nulldurchgangspunkt  $E_1$  leitend werden, **Bild 24.** Die Steigungen werden durch verstellbare Widerstände (Potentiometer) erzeugt. Für negative Steigungen ist ein zusätzlicher Umkehrverstärker notwendig, Bild 25. Das Einstellen eines Funktionsgenerators erfordert einen großen Zeitaufwand. Ein anfänglicher Einstellfehler pflanzt sich fort, so daß es notwendig ist, in jedem Falle den gesamten Verlauf der Funktion zu korrigieren.

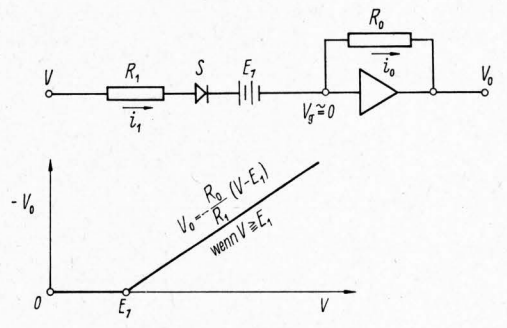

Bild 24. Festlegung des Nullpunktes durch Diodengleichrichter. Sperrelement (Diode) S wird leitend, wenn  $V \geq E_1$  ist.

$$
i_1 = \frac{V - E_1}{R_1} \text{ (wenn } V \ge E_1)
$$
  
\n
$$
i_1 = 0 \text{ (wenn } V \le E_1)
$$
  
\n
$$
i_1 = i_0 = -\frac{V_0}{R_0}
$$

also

 $V_0 = 0$ 

$$
V_0 = -\frac{R_0}{R_1} (V - E_1)
$$
 (für  $V \ge E_1$ )  

$$
V_0 = 0
$$
 (für  $V \le E_1$ )

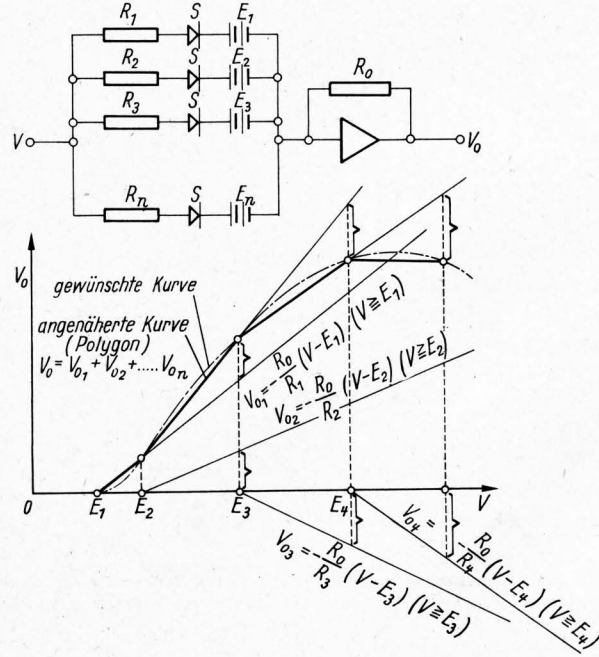

Bild 25. Elektronischer Funktionsgenerator. Durch Verstellen von Ei bis *En* und Ri bis *Rn* kann jede Kurve durch einen Polygonzug angenähert werden.

Der Polygoneffekt, der Knicke zwischen den geraden Linien zur Folge hat, kann verbessert werden. indem man der Gleichspannung eine Wechselspannung mit hoher Frequenz und kleiner Amplitude überlagert. Dadurch werden. die Dioden in der Umgebung des Knickpunktes kurzzeitig leitend, wodurch ein stetiger Übergang entsteht.

## Technische Anwendungsbeispiele

Nach diesem kurzen Überblick über die zur Verfügung stehenden Elemente, worüber man Näheres aus dem Schrifttum [1 bis 4] entnehmen kann, werden nachstehend noch einige Anwendungsbeispiele des Analogrechners behandelt. Diese Beispiele befassen sich mit der Bewegung eines hydraulisch beaufschlagten Kolbens in einem Zylinder. Zuerst wird die Schaltung zur Bestimmung des Einflusses einer veränderlichen äußeren Belastung auf die Kolbenbewegung behandelt, wobei diese Belastung vom Weg abhängig sei. Als zweites Problem wird die Kolbenbewegung bei "elastischem" Öl behandelt, das dann auftritt, wenn Luft im Öl ist. Bei beiden Aufgabenstellungen wird angenommen, daß die Steuerung der Bewegung nur durch Drosseln erfolgt. Vereinfachend wird angenommen, daß der Druckabfall über eine Drossel proportional dem Quadrat der durchströmenden Menge ist, also:  $\Delta p = \zeta \Phi^2$  (Bild 26).

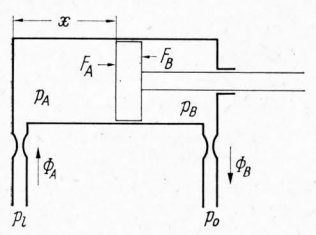

Bild 26. Steuerung der Bewegung in einem Hydraulikzylinder durch Drosseln. Druckabfall durch die Drossel:

$$
\Delta p_{\rm A} = p_{\rm I} - p_{\rm A} = \zeta_{\rm A} \, \boldsymbol{\varPhi}_{\rm A}^2; \ \boldsymbol{\varPhi}_{\rm A} = F_{\rm A} \, \frac{{\rm d}x}{{\rm d}t} \, .
$$
  

$$
\Delta p_{\rm B} = p_{\rm B} - p_{\rm 0} = \zeta_{\rm B} \, \boldsymbol{\varPhi}_{\rm B}^2; \ \boldsymbol{\varPhi}_{\rm B} = F_{\rm B} \, \frac{{\rm d}x}{{\rm d}t} \, .
$$

 $F_A$  und  $F_B$  sind die Kolbenoberflächen.

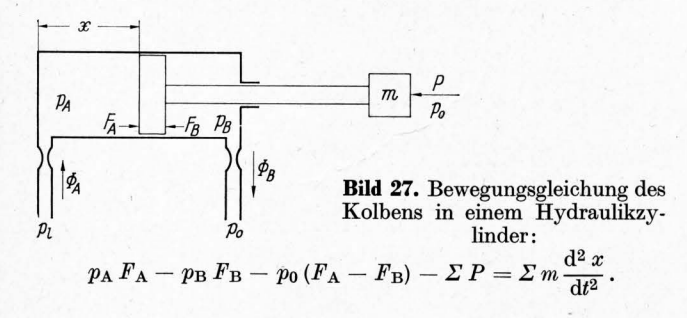

Die im Zylinder ein- und ausströmende Menge ist gleich dem Produkt aus Kolbenfläche und Kolbengeschwindigkeit. Die auf den Kolben wirkenden Kräfte gehen aus Bild 27 hervor, das auch die Bewegungsgleichung des Kolbens enthält. Bild 28 zeigt den Schaltplan des Analogrechners für die Lösung der Bewegungsgleichung in Bild 27.

Kolbenweg, -geschwindigkeit und -beschleunigung sowie auch die Zylinderdrücke *PA* und *PB* werden mittels des Analogrechners als Funktion der Zeit gefunden, können aber auch als Funktion des Weges aufgezeichnet werden. Der Analogrechner kann zur Änderung der Parameter *CA* und *CB* (Drosselkoeffizienten), der Leitungsdrücke  $p_1$  und  $p_0$ , der Kolbenflächen  $F_A$  und  $F_B$  und der zu beschleunigenden Masse *m* leicht verstellt werden.

Der Verlauf der Kräfte *P* kann einem Funktionsgenerator entnommen werden. Die Kräfte können sich mit der Zeit, mit dem Wege, mit der Kolbengeschwindigkeit oder mit dem Öldruck ändern. Die Reibungskraft der meisten Dichtungsmanschetten ist nämlich vom Öldruckunterschied beiderseits der Manschette .abhängig. Auch Kombinationen der obenbeschriebenen Kraftverläufe sind natürlich möglich.

Mit dieser Schaltung kann man z. B. den Bewegungsvorgang in hydraulischen Pressen untersuchen, die beim Tiefziehen von Blechen oder beim Verdichten von Pulvern für Sinterprodukte wegabhängig belastet werden. Auch hydraulisch betätigte und gelenkig angeordnete Schürfkübel und Ladegabeln mit veränderlichem Hebelarm (a) nach Bild 29 sind solchen Belastungsverläufen unterworfen.

Grundl. Landtechn. Bd. 16 (1966) Nr. 1

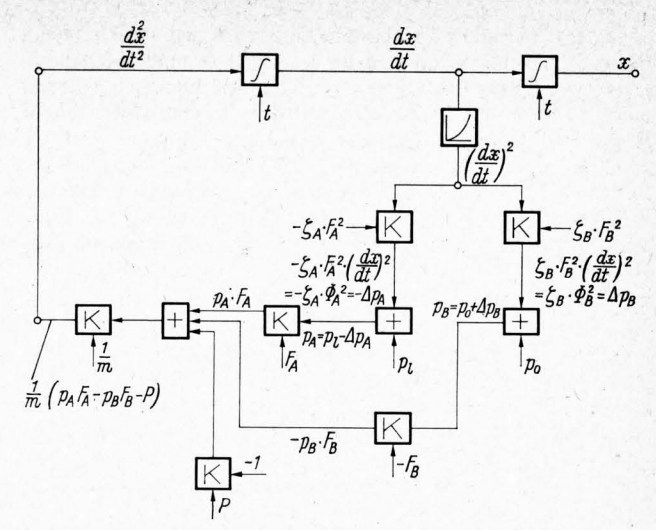

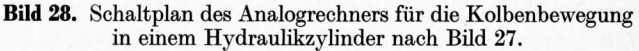

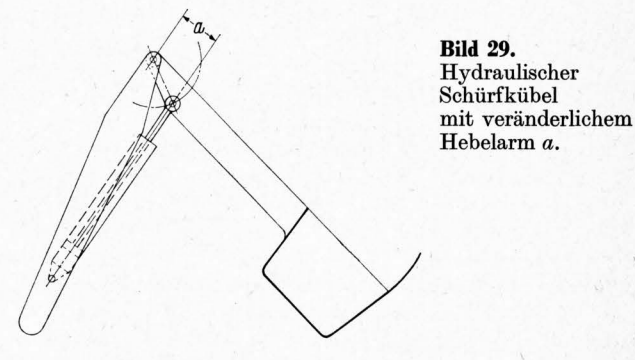

Wenn Luft im Öl enthalten ist, Bild 30, z.B. *k V* Liter Luft in *V* Liter Hubvolumen bei normalem Druck  $p_0$ , kann man sich die Luft als einen Luftpuffer vorstellen. Im Hubvolumen *FA x*  auf der Einlaßseite ist dann bei $p_0$ ein Luftvolumen $\mathit{V}_0 = k \mathit{F}_\mathrm{A} \, x$ enthalten. Wenn isotherme Zustandsänderung angenommen wird, ist das Luftvolumen beim Druck  $p_A$ :

$$
V = \frac{p_0}{p_A} V_0 = \frac{p_0}{p_A} k F_A x.
$$

und das Ölvolumen

$$
V_{01} = F_{A} x - \frac{p_{0}}{p_{A}} k F_{A} x = F_{A} \left( 1 - \frac{p_{0}}{p_{A}} k \right) x.
$$

Die einströmende Ölmenge (der Ölstrom) ist:

$$
\varPhi_{\rm A}=\frac{{\rm d}V_{01}}{{\rm d}t}=F_{\rm A}\bigg(1-\frac{p_0}{p_{\rm A}}\,k\bigg)\frac{{\rm d}x}{{\rm d}t}-p_0\,k\,F_{\rm A}\,x\,\frac{{\rm d}}{{\rm d}t}\bigg(\frac{1}{p_{\rm A}}\bigg)\,,
$$

wobei *PA* und *x* variabel sind. Bei kleinem kund nicht zu kleinem

 $p_A$  ist $\frac{P}{p_A}$  *k* vernachlässigbar klein, damit wird die einströmende Ölmenge für die Kolbenseite A

$$
\Phi_{\rm A} \simeq F_{\rm A} \frac{\mathrm{d}x}{\mathrm{d}t} - p_0 k F_{\rm A} x \frac{\mathrm{d}}{\mathrm{d}t} \left(\frac{1}{p_{\rm A}}\right)
$$

und für die Kolbenseite B

 $\mathcal{L}$ 

$$
\varPhi_{\rm B}\!\cong\!-F_{\rm B}\frac{{\rm d} x}{{\rm d} t}-p_0\,k\,F_{\rm B}\,(L-x)\frac{{\rm d}}{{\rm d} t}\bigg(\frac{1}{p_{\rm B}}\bigg)\,.
$$

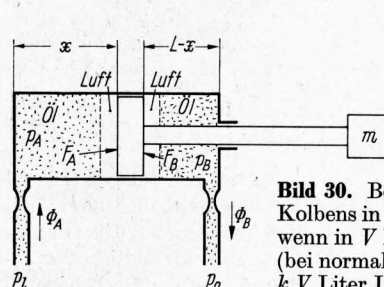

Bild 30. Bewegungsgleichung des Kolbens in einem Hydraulikzylinder, wenn in *V* Liter Hubvolumen (bei normalem Druck  $p_0$ ) *k V* Liter Luft enthalten sind.

 $p_{o}$ 

23

In der Schaltung wäre also eine Differentiation von  $1/p$  nach  $t$ notwendig. Differenzieren ist die schwierigste und ungenaueste Operation. Kleine Unstetigkeiten oder Abweichungen im Verlauf einer Funktion treten nämlich beim Differenzieren als erhebliche Werte des Differentialquotienten zutage. Dadurch wird die Funktion übermäßig "aufgerauht". Es gibt aber Schaltungen, die durch Anwendung von Rückkupplung diese Schwierigkeiten weitgehend beseitigen. Ein möglicher Schaltplan für die Gleichung von  $\Phi_A$  wird in **Bild 31** gegeben. Wie schon erwähnt, können die Rechenresultate von der Maschine in Diagrammform aufgezeichnet werden.

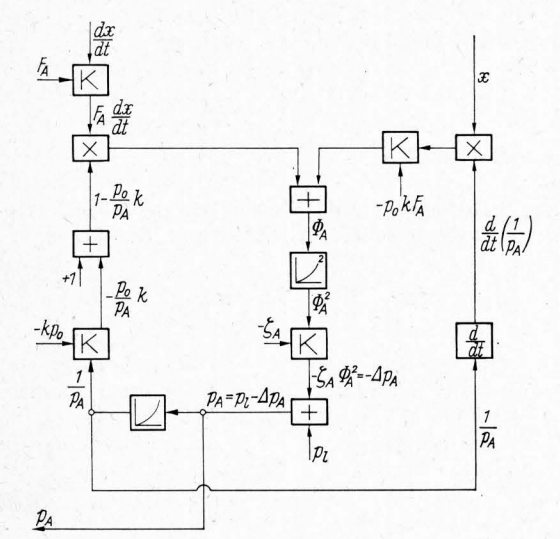

**Bild 31.** Schaltplan des Analogrechners für die Gleichung  $\Phi_{A} = F_{A} \left( 1 - \frac{p_{0}}{p_{A}} k \right) \frac{dx}{dt} - p_{0} k F_{A} x \frac{d}{dt} \left( \frac{1}{p_{a}} \right).$ 

In etwa ähnlicher Weise wäre auch der Einfluß der Elastizität des Zylinders und der Leitungen zu bestimmen. Mit Hilfe dieser Schaltung kann der "Stick-Slip" zufolge der veränderlichen Manschettenreibung untersucht werden.

### **Verschiedene Rechenarten**

Bei den Analogrechnern unterscheidet man zwischen zwei Rechnerarten: erstens die Repetierrechner, die den ganzen Rechenvorgang in einer Zeit zwischen 20 ms und 1 bis 2 s ausführen und wiederholen, und zweitens die einfachen Rechner, die den Vorgang nur einmal wiedergeben können. Die ersten brauchen eine nachleuchtende Braunsehe Röhre zum Schreiben der Rechenresultate. Durch die große Geschwindigkeit sind die Ansprüche, die an die Genauigkeit der Widerstände und Kondensatoren (Leckstromfreiheit) gestellt werden, niedriger als beim einfachen Rechner. Dadurch sind diese Rechner im allgemeinen billiger als die einfachen. Die Genauigkeit ist allerdings auch geringer, etwa in der Größenordnung von 5%

Der große Vorteil der Repetierrechner ist, daß man sehr leicht die verschiedenen Parameter einer Gleichung überprüfen kann. Man kann sozusagen die ganze Gleichung "durchspielen" und bekommt sehr schnell einen Eindruck über den Einfluß der Parameter, so daß man eine überschlägige Optimierung des Problems in einfacher Weise finden kann.

Die einfachen Rechner arbeiten dagegen viel langsamer. Sie brauchen einige Sekunden oder sogar einige Minuten für einen Rechenvorgang und können deswegen das Ergebnis auf einem mechanischen Zweikoordinaten-Schreiber aufzeichnen. Ein Vorteil ist dabei, daß sie in jedem beliebigen Moment gestoppt werden können. Mechanische Rechner können sogar durch Umkehren der Drehrichtung zurückrechnen.

In der letzten Zeit sind auch digitale Integrieranlagen (Digital Differential Analyser) entstanden. Bei diesen wird die Differentialgleichung durch eine Differenzengleichung ersetzt. Die stetigen Größen werden digitalisiert, indem man nur eine endliche Anzahl *von* Stützwerten verwendet und ebenso wird der Rechenprozeß

...

in eine endliche Anzahl Schritte zerlegt. Zu jedem Wert der unabhängigen Veränderlichen wird von der Maschine ein Wert der abhängigen Veränderlichen ermittelt und geprüft, op dieser Wert die Gleichung erfüllt. Falls nicht, wird mit einem systematisch veränderten Wert dieser Rechenschritt wiederholt. Verfahren dieser Art nennt man Iterationsverfahren. Die Geschwindigkeit eines solchen digitalen Rechners ist sehr stark von der gewünschten Genauigkeit abhängig, d. h. *von* der gewünschten Anzahl von Dezimalstellen; insofern bestimmt die vorgegebene Genauigkeitstoleranz des Iterationswertes die Rechengeschwindigkeit. Im allgemeinen kann man eine höhere Genauigkeit als beim Analogrechner erreichen, wobei allerdings die Rechendauer bedeutend länger ist.

Neuerdings gibt es auch hybride Ausführungen, also Kombinationen von Analog- und Digitalrechnern, wobei das Integrieren analog geschieht und die weiteren Operationen digital ausgeführt werden. Bei jedem Übergang von der einen auf die andere Rechenart sind Umwandler, zur Umsetzung der analog gegebenen Werte in digitale Werte und umgekehrt, erforderlich.

Ein Vergleich des analogen und digitalen Rechners zeigt, daß der Analogrechner bei der Lösung von gewöhnlichen Differentialgleichungen dem Digitalrechner überlegen ist. Mit zusätzlichem Aufwand können auch · partielle Differentialgleichungen und algebraische Gleichungen gelöst werden.

Der Digitalrechner ist in Bereichen zwischen wissenschaftlicher und administrativer Rechenarbeit universeller anwendbar. Einmal für den Digitalrechner angefertigte Programme können leichter aufbewahrt und wiederverwendet werden. Beim Analogrechner behält man stattdessen besser unmittelbar den Kontakt mit dem Problem. Man erkennt das Problem in der Schaltung wieder und dadurch auch leichter den Einfluß der verschiedenen Parameter, die beim Analogrechner leichter geändert werden können. Eine Kopplung des Analogrechners mit anderen Analogmaschinen oder sogar mit wirklichen Prozessen ist sehr gut möglich.

Die Fragen nach der Genauigkeit und den Kosten sollte man kombinieren. Für niedrige Genauigkeitsansprüche, etwa von  $0,5$  bis  $1\%$ , ist der Analogrechner weit billiger als der Digitalrechner. Bei höheren Genauigkeitsansprüchen gewinnt der Digitalrechner, man muß aber längere Rechenzeiten in Kauf · nehmen. Weil es sich aber oftmals mehr darum handelt, den Einfluß einer Variablen kennenzulernen, als sehr genaue numerische Daten zu bekommen, kann man mit der Genauigkeit der Analogmaschinen völlig zufrieden sein. Dem Konstrukteur bietet der Analogrechner die Möglichkeit, in höherem Maße nach wissenschaftlichen Gesichtspunkten zu konstruieren, wobei nicht gesagt sein soll, daß er statt seines Rechenschiebers einen Analogrechner verwenden soll.

Heute muß noch zuviel versuchsweise und nach Gefühl konstruiert werden, weil von vielen dynamischen, wärmetechnischen und Strömungsproblemen keine Lösungen bekannt sind. Kenntnis dieser Lösungen würde in vielen Fällen sicherlich häufiger zu optimalen Konstruktionen führen als die heutigen empirischen Methoden. Wenn der Konstrukteur die Rechenmaschine auch nicht selbst bedienen muß, so muß er doch den Weg zu den spezialisierten Instituten zu finden wissen, muß einige Kenntnis von der Wirkungsweise der Maschine haben und muß vor allem auch die Möglichkeiten und Beschränkungen der Maschine kennen. Dann wird er mit richtigen, auf den Analogrechner zugeschnittenen Problemen auch den Weg zur wirtschaftlichen Anwendung des Analogrechners finden.

#### **Schrifttum**

- **[1]** *Ernst, D.:* Elektronische Analogrechner. Wirkungsweise und Anwendung. München: R. Oldenbourg 1960.
- [2] *Karplus, W. J., und W. W. Soroka: Analog methods, compu*tation and simulation. New York, Toronto, London 1959.
- [3] *Ameling, W.:* Aufbau und Wirkungsweise elektronischer Analogrechner. Braunschweig: Vieweg & Sohn 1963.
- [4] *Giloi, W., und R. Lauber: Analogrechnen, Programmierung,* Arbeitsweise und Anwendung des elektronischen Analogrechners. Berlin, Göttingen, Heidelberg: Springer-Verlag 1963.